# **Subtraktion** Schriftliches Subtrahieren (2)

### **I.** Finde die falsche Rechnung.

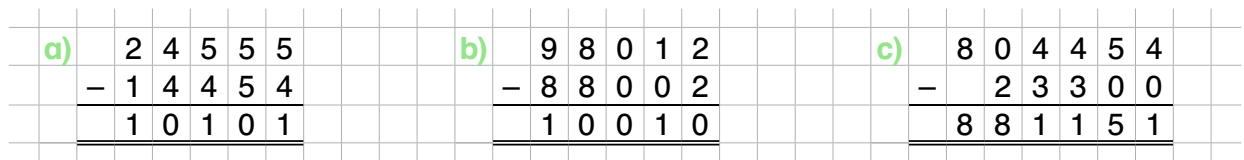

## Tipp

Wenn du prüfen willst, ob du eine Subtraktionsaufgabe richtig gelöst hast, rechne die Probe: Addiere dazu den Subtrahenden und das Ergebnis. Die Summe aus beiden Zahlen ergibt den Minuenden.

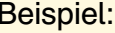

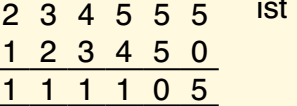

- $\frac{1}{2}$  richtig gerechnet, denn  $\frac{1}{2}$  1 1 1 0 5
	- + 1 2 3 4 5 0<br>2 3 4 5 5 5

### 2. Subtrahiere schriftlich. Rechne die Probe im Heft.

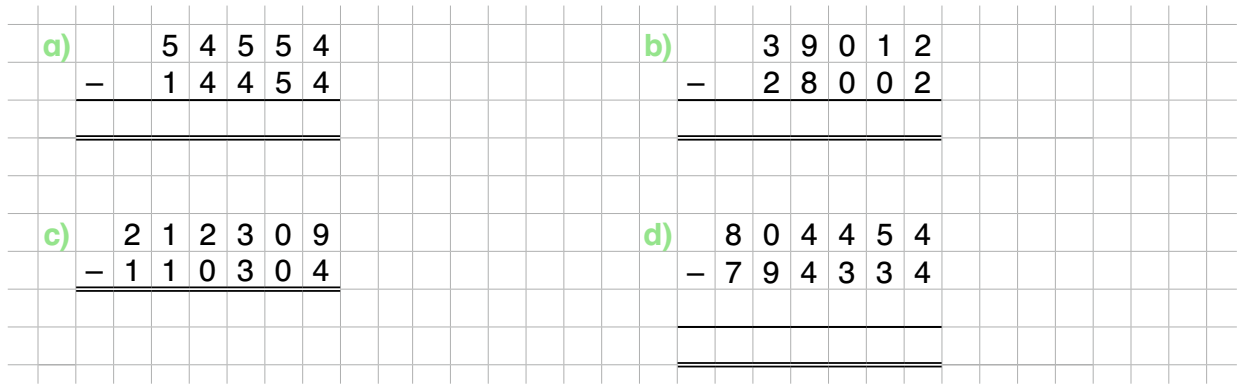

### 3. Korrigiere die Rechnungen.

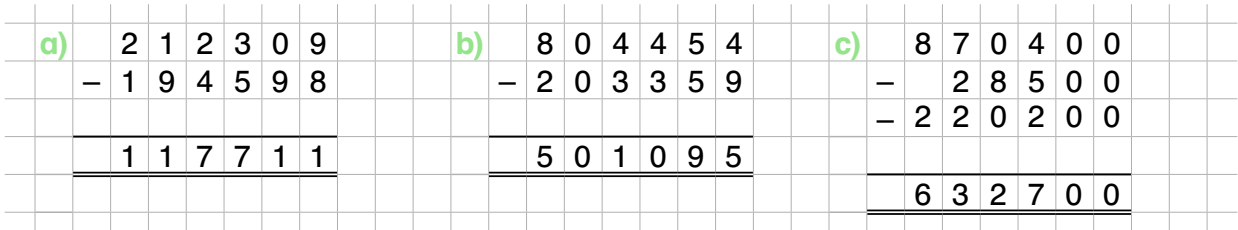

# Tipp

Wie bei der Addition mit mehreren Summanden gibt es auch bei der Subtraktion mit mehreren Subtrahenden oft Überträge, die größer als 1 sind.

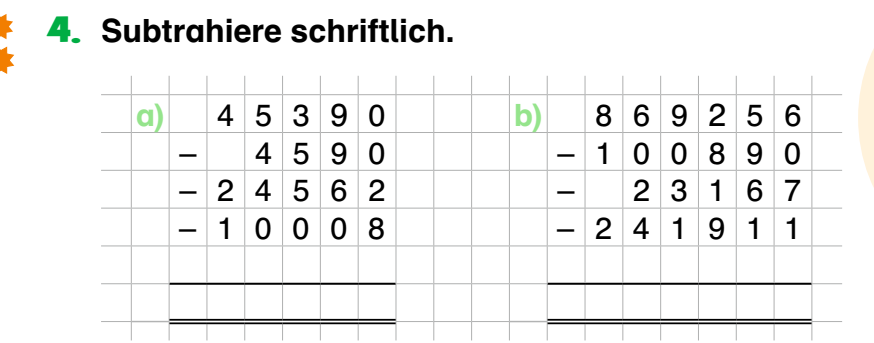

Hier gibt es größere Überträge. Trage sie so ein wie bei einfachen Subtraktionen.

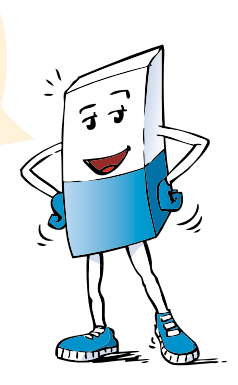

### 5. Berechne die Anzahl der Läufer.

Am Hamburger Marathonlauf 2010 nahmen 20100 Läufer teil. Für das Jahr 2011 waren 15558 Menschen angemeldet. Die meisten Teilnehmer hatte der Marathon im Jahr 2006. Damals waren es 23108 Läufer.

a) Wie viele Läufer waren im Jahr 2011 weniger angemeldet als im Jahr 2010?

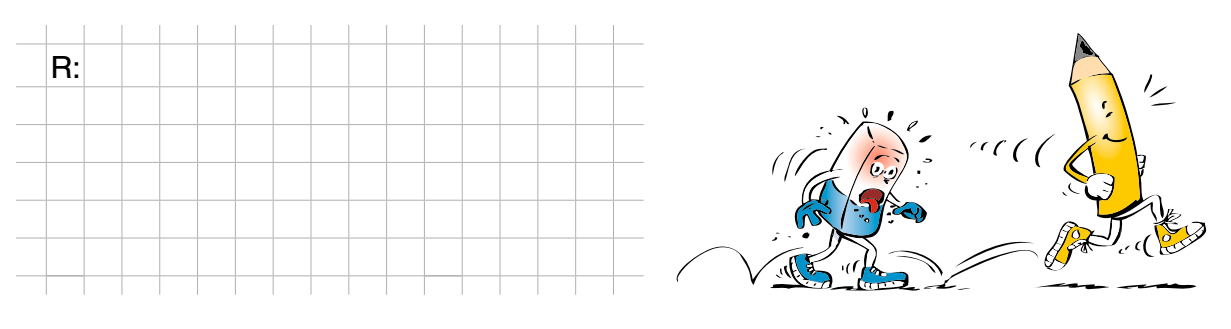

b) Wie groß ist die Differenz der Anmeldungen im Jahr 2011 zum Rekordjahr 2006?

A:

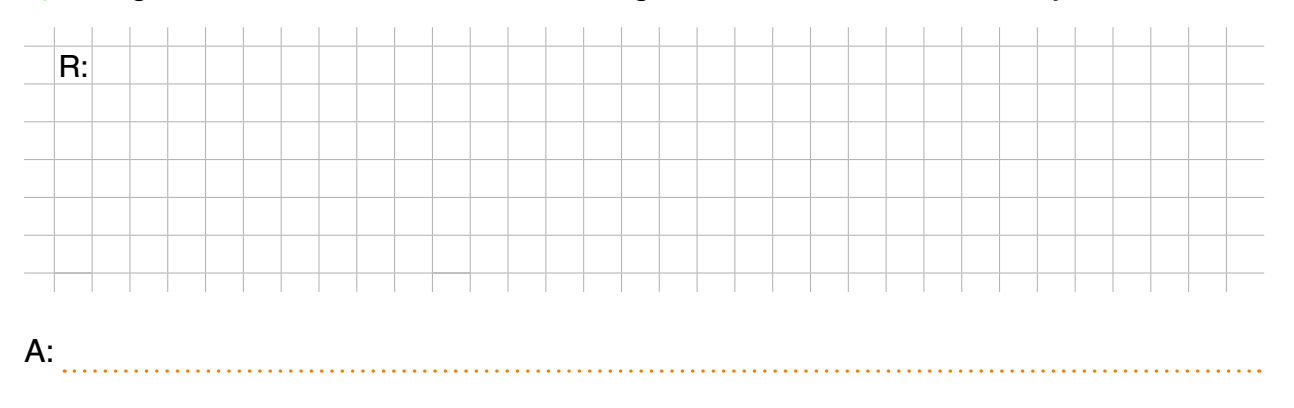